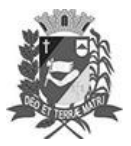

## Diário Oficial de Assis

Prefeitura Municipal de Assis-SP Diario criado pela Lei Municipal 6293/2017 www.assis.sp.gov.br

Assis, 18 de outubro de 2023

Ano XIX - Edição Nº 3816

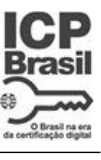

Página 36

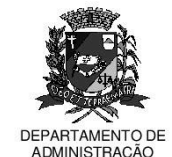

## 된달 Ξ D I I TU,

aço Municipal "Prof<sup>a</sup> Judith de Oliveira Garcez**"** .<br>Secretaria Municipal de Governo e Administração

LEI Nº 7.450, DE 18 DE OUTUBRO DE 2023. Proj. de Lei nº 114/23 - Autoria Vereador Alexandre Cobra Vêncio

> Inclui no calendário oficial do Município de Assis o Evento Encontro de Carros Antigos e dá outras providências.

## A Câmara Municipal de Assis aprova:

- Art. 1º -Fica incluído no Calendário Oficial do Município de Assis o evento Encontro de Carros Antigos.
- Parágrafo Único. O evento de que trata o caput deste artigo será realizado anualmente, preferencialmente no mês de maio.
- Art. 2<sup>°</sup> -Esta Lei entra em vigor na data de sua publicação.

Prefeitura Municipal de Assis, em 18 de outubro de 2023.

**JOSÉ APARECIDO FERNANDES Prefeito Municipal** 

**LUCIANO SOARES BERGONSO** Secretário Municipal de Negócios Jurídicos Publicada no Diário Oficial do Município de Assis

Av. Rui Barbosa, 926 PABX (18) 3302.3300 CEP 19814-900 - Centro - Assis - SP